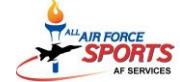

**2017 AIR FORCE SPORTS CALENDAR ( as updated 1 May <sup>2017</sup>)**

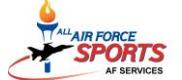

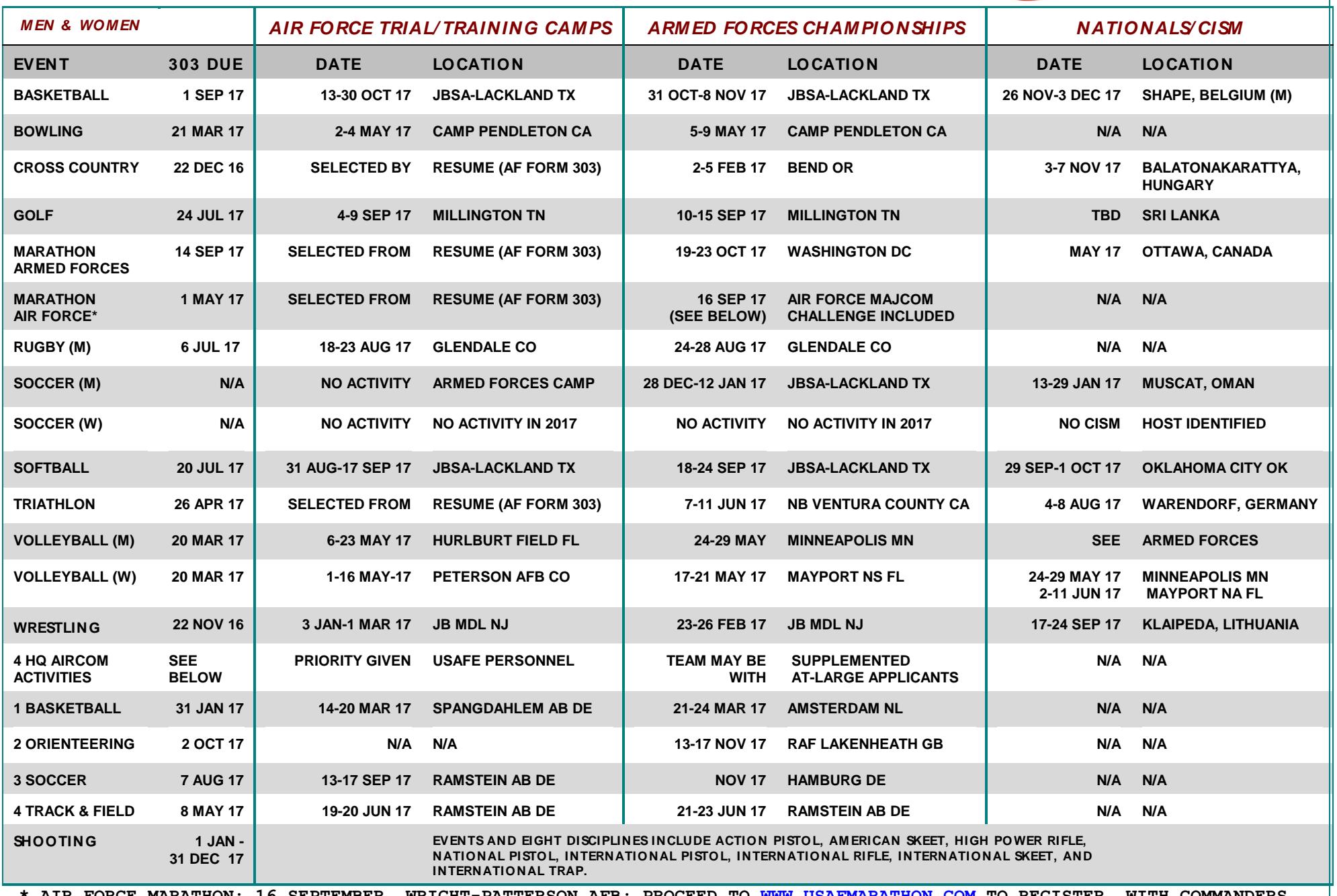

**\* AIR FORCE MARATHON: 16 SEPTEMBER, WRIGHT-PATTERSON AFB; PROCEED TO [WWW.USAFMARATHON.COM](http://www.usafmarathon.com/) TO REGISTER. WITH COMMANDERS CONCURRENCE, PERMISSIVE TDY AUTHORIZED FOR THIS OFFICIAL AF EVENT. 303'S ONLY REQUIRED FOR CONSIDERATION FOR AF MAJCOM CHALLENGE TEAMS, DUE NLT 1 MAY 2017).**